## Package 'corpus'

May 2, 2021

<span id="page-0-0"></span>Version 0.10.2

Title Text Corpus Analysis

Depends  $R$  ( $> = 3.3$ ),

**Imports** stats,  $\text{utf8}$  ( $>= 1.1.0$ )

Suggests knitr, rmarkdown, Matrix, testthat

Enhances quanteda, tm

#### **Description**

Text corpus data analysis, with full support for international text (Unicode). Functions for reading data from newline-delimited 'JSON' files, for normalizing and tokenizing text, for searching for term occurrences, and for computing term occurrence frequencies, including n-grams.

License Apache License (== 2.0) | file LICENSE

URL <https://leslie-huang.github.io/r-corpus/>,

<https://github.com/leslie-huang/r-corpus>

BugReports <https://github.com/leslie-huang/r-corpus/issues>

LazyData Yes

Encoding UTF-8

VignetteBuilder knitr

RoxygenNote 7.0.2

#### NeedsCompilation yes

Author Leslie Huang [cre, ctb],

Patrick O. Perry [aut, cph],

Finn Årup Nielsen [cph, dtc] (AFINN Sentiment Lexicon),

Martin Porter and Richard Boulton [ctb, cph, dtc] (Snowball Stemmer and

Stopword Lists),

The Regents of the University of California [ctb, cph] (Strtod Library Procedure),

Carlo Strapparava and Alessandro Valitutti [cph, dtc] (WordNet-Affect Lexicon),

Unicode, Inc. [cph, dtc] (Unicode Character Database)

Maintainer Leslie Huang <lesliehuang@nyu.edu>

<span id="page-1-0"></span>Repository CRAN Date/Publication 2021-05-02 04:30:04 UTC

### R topics documented:

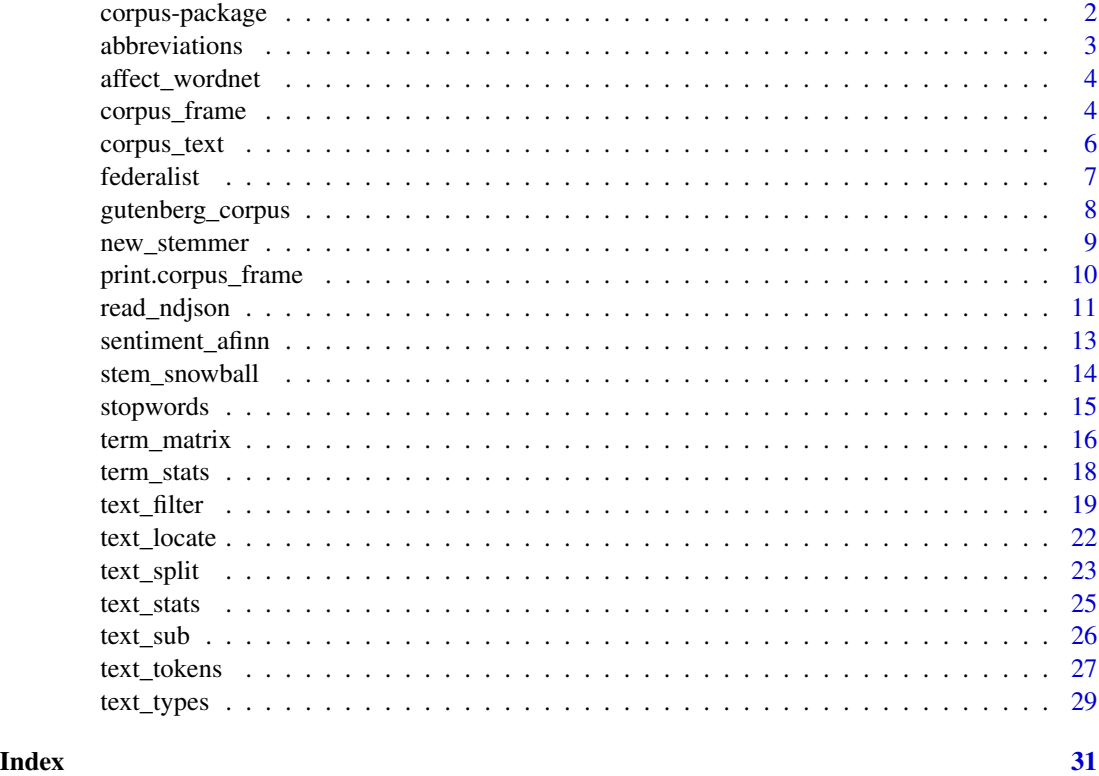

<span id="page-1-1"></span>corpus-package *The Corpus Package*

#### Description

Text corpus analysis functions

#### Details

This package contains functions for text corpus analysis. To create a text object, use the [read\\_ndjson](#page-10-1) or [as\\_corpus\\_text](#page-5-1) function. To split text into sentences or token blocks, use [text\\_split](#page-22-1). To specify preprocessing behavior for transforming a text into a token sequence, use [text\\_filter](#page-18-1). To tokenize text or compute term frequencies, use [text\\_tokens](#page-26-1), [term\\_stats](#page-17-1) or [term\\_matrix](#page-15-1). To search for or count specific terms, use [text\\_locate](#page-21-1), [text\\_count](#page-21-2), or [text\\_detect](#page-21-2).

For a complete list of functions, use library(help = "corpus").

#### <span id="page-2-0"></span>abbreviations 3

#### Author(s)

Patrick O. Perry

<span id="page-2-1"></span>abbreviations *Abbreviations*

#### Description

Lists of common abbreviations.

#### Usage

```
abbreviations_de
abbreviations_en
abbreviations_es
abbreviations_fr
abbreviations_it
abbreviations_pt
abbreviations_ru
```
#### Format

A character vector of unique abbreviations.

#### Details

The abbreviations\_ objects are character vectors of abbreviations. These are words or phrases containing full stops (periods, ambiguous sentence terminators) that require special handling for sentence detection and tokenization.

The original lists were compiled by the [Unicode Common Locale Data Repository.](http://cldr.unicode.org/) We have tailored the English list by adding single-letter abbreviations and making a few other additions.

The built-in abbreviation lists are reasonable defaults, but they may require further tailoring to suit your particular task.

#### See Also

[text\\_filter](#page-18-1).

<span id="page-3-0"></span>

#### **Description**

The WordNet-Affect Lexicon is a hand-curate collection of emotion-related words (nouns, verbs, adjectives, and adverbs), classified as "Positive", "Negative", "Neutral", or "Ambiguous" and categorized into 28 subcategories ("Joy", "Love", "Fear", etc.).

Terms can and do appear in multiple categories.

The original lexicon contains multi-word phrases, but they are excluded here. Also, we removed the term 'thing' from the lexicon.

The original WordNet-Affect lexicon is distributed as part of the WordNet Domains project, which is licensed under a [Creative Commons Attribution 3.0 Unported License.](https://creativecommons.org/licenses/by/3.0/) You are free to share and adapt the lexicon, as long as you give attribution to the original authors.

#### Usage

affect\_wordnet

#### Format

A data frame with one row for each term classification.

#### Source

<https://wndomains.fbk.eu/wnaffect.html>

#### References

Strapparava, C and Valitutti A. (2004). WordNet-Affect: an affective extension of WordNet. *Proceedings of the 4th International Conference on Language Resources and Evaluation* 1083–1086.

<span id="page-3-1"></span>corpus\_frame *Corpus Data Frame*

#### Description

Create or test for corpus objects.

#### Usage

```
corpus_frame(..., row.name = NULL, filter = NULL)as\_corpus\_frame(x, filter = NULL, ..., row.name = NULL)is_corpus_frame(x)
```
#### <span id="page-4-0"></span>corpus\_frame 5

#### **Arguments**

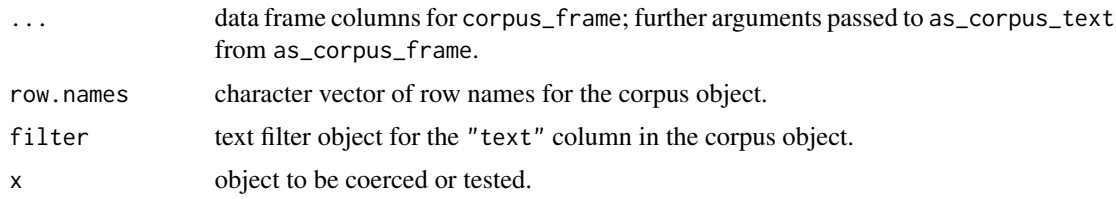

#### Details

These functions create or convert another object to a corpus object. A corpus object is just a data frame with special functions for printing, and a column names "text" of type "corpus\_text".

corpus has similar semantics to the [data.frame](#page-0-0) function, except that string columns do not get converted to factors.

as\_corpus\_frame converts another object to a corpus data frame object. By default, the method converts x to a data frame with a column named "text" of type "corpus\_text", and sets the class attribute of the result to c("corpus\_frame","data.frame").

is\_corpus\_frame tests whether x is a data frame with a column named "text" of type "corpus\_text".

as\_corpus\_frame is generic: you can write methods to handle specific classes of objects.

#### Value

corpus\_frame creates a data frame with a column named "text" of type "corpus\_text", and a class attribute set to c("corpus\_frame","data.frame").

as\_corpus\_frame attempts to coerce its argument to a corpus data frame object, setting the row.names and calling [as\\_corpus\\_text](#page-5-1) on the "text" column with the filter and ... arguments.

is\_corpus\_frame returns TRUE or FALSE depending on whether its argument is a valid corpus object or not.

#### See Also

[corpus-package](#page-1-1), [print.corpus\\_frame](#page-9-1), [corpus\\_text](#page-5-2), [read\\_ndjson](#page-10-1).

#### Examples

```
# convert a data frame:
emoji <- data.frame(text = sapply(0x1f600 + 1:30, intToUtf8),
                    stringsAsFactors = FALSE)
as_corpus_frame(emoji)
# construct directly (no need for stringsAsFactors = FALSE):
corpus_frame(text = sapply(0x1f600 + 1:30, intToutf8))# convert a character vector:
as\_corpus\_frame(c(a = "goodnight", b = "moon")) # keeps namesas\_corpus\_frame(c(a = "goodnight", b = "moon"), row.name = NULL) # drops names
```
<span id="page-5-2"></span><span id="page-5-0"></span>corpus\_text *Text Objects*

#### <span id="page-5-1"></span>Description

Create or test for text objects.

#### Usage

 $as\_corpus\_text(x, filter = NULL, ..., names = NULL)$ 

is\_corpus\_text(x)

#### Arguments

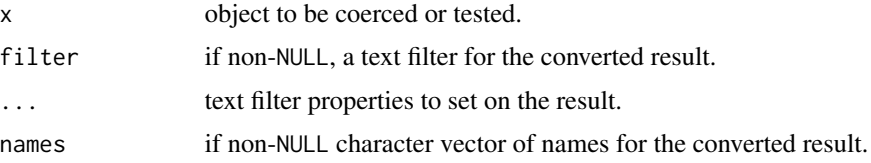

#### Details

The corpus\_text type is a new data type provided by the corpus package suitable for processing international (Unicode) text. Text vectors behave like character vectors (and can be converted to them with the as.character function). They can be created using the [read\\_ndjson](#page-10-1) function or by converting another object using the as\_corpus\_text function.

All text objects have a [text\\_filter](#page-18-1) property specify how to transform the text into tokens or segment it into sentences.

The default behavior for as\_corpus\_text is to proceed as follows:

- 1. If x is a character vector, then we create a new text vector from x.
- 2. If x is a data frame, then we call as\_corpus\_text on x\$text if a column named "text" exists in the data frame. If the data frame does not have a column named "text", then we fail with an error message.
- 3. If x is a corpus\_text object, then we drop all attributes and we set the class to "corpus\_text".
- 4. The default behavior for when none of the above conditions are true is to call as.character on the object first, preserving the names, and then and call as\_corpus\_text on the returned character object.

In all cases, when the names is NULL, we set the result names to names(x) (or rownames(x) for a data frame argument). When names is a character vector, we set the result names to this vector of names

Similarly, when filter is NULL, we set the result text filter to text\_filter(x). When filter is non-NULL missing, we set the result text filter to this value. In either case, if there are additional

#### <span id="page-6-0"></span>federalist 7

names arguments, then we override the filter properties specified by the names of these arguments with the new values given.

Note that the special handling for the names of the object is different from the other R conversion functions (as.numeric, as.character, etc.), which drop the names.

as\_corpus\_text is generic: you can write methods to handle specific classes of objects.

#### Value

as\_corpus\_text attempts to coerce its argument to text type and set its names and text\_filter properties; it strips all other attributes.

is\_corpus\_text returns TRUE or FALSE depending on whether its argument is of text type or not.

#### See Also

[as\\_utf8](#page-0-0), [text\\_filter](#page-18-1), [read\\_ndjson](#page-10-1).

#### Examples

```
as_corpus_text("hello, world!")
as\_corpus\_text(c(a = "goodnight", b = "moon")) # keeps names
# set a filter property
as_ccorpus_text(c(a = "goodnight", b = "moon"), stemmer = "english")
is_corpus_text("hello") # FALSE, "hello" is character, not text
```
federalist *The Federalist Papers*

#### **Description**

The Federalist Papers comprise 85 articles published under the pseudonym "Publius" in New York newspapers between 1787 and 1788, written to convince residents to ratify the Constitution. John Jay wrote 5 papers, while Alexander Hamilton and James Madison wrote the remaining 80. Between the last two authors there are conflicting accounts of which author wrote which paper. Most sources agree on the authorships of 65 papers (51 by Hamilton and 14 by Madison), but 15 papers are in dispute.

In one of the earliest examples of statistical text analysis, F. Mosteller and D. L. Wallace used a form of Naive Bayes classification to identify the authorships of the 15 disputed papers, finding strong evidence that Madison was the author of all of the disputed papers.

#### Usage

federalist

#### Format

A data frame with 85 rows, one for each paper.

#### <span id="page-7-0"></span>Source

<http://www.gutenberg.org/ebooks/18>

#### References

Mosteller, F and Wallace, D. L. (1963). Inference in an authorship problem. *Journal of the American Statistical Association* 58 275–309.

gutenberg\_corpus *Project Gutenberg Corpora*

#### Description

Get a corpus of texts from Project Gutenberg.

#### Usage

```
gutenberg_corpus(ids, filter = NULL, mirror = NULL, verbose = TRUE, ...)
```
#### Arguments

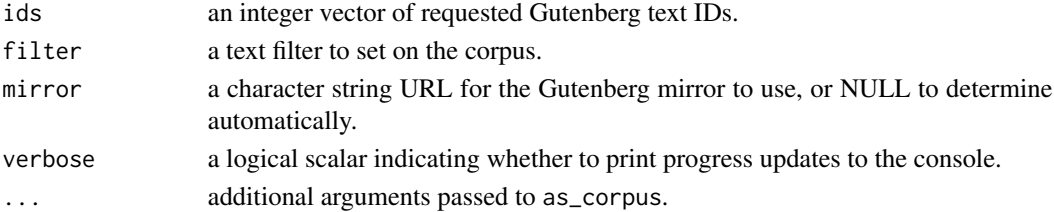

#### Details

gutenberg\_corpus downloads a set of texts from Project Gutenberg, creating a corpus with the texts as rows. You specify the texts for inclusion using their Project Gutenberg IDs, passed to the function in the ids argument.

You can search for Project Gutenberg texts and get their IDs using the gutenberg\_works function from the gutenbergr package.

#### Value

A corpus (data frame) with three columns: "title", "author", and "text".

#### See Also

[corpus\\_frame](#page-3-1).

#### Examples

```
# get the texts of George Eliot's novels
## Not run: eliot <- gutenberg_corpus(c(145, 550, 6688))
```
<span id="page-8-1"></span><span id="page-8-0"></span>

#### Description

Make a stemmer from a set of (term, stem) pairs.

#### Usage

```
new_stemmer(term, stem, default = NULL, duplicates = "first",
            vectorize = TRUE)
```
#### Arguments

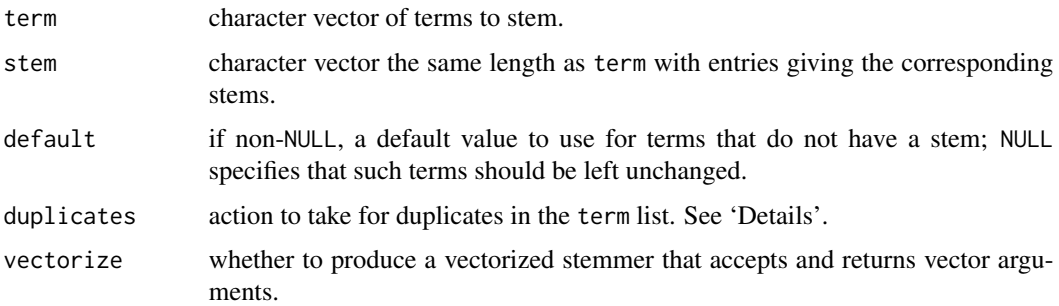

#### Details

Giving a list of terms and a corresponding list of stems, this produces a function that maps terms to their corresponding entry. If default = NULL, then values absent from the term argument get left as-is; otherwise, they get replaced by the default value.

The duplicates argument indicates the action to take if there are duplicate entries in the term argument:

- duplicates = "first" take the first matching entry in the stem list.
- duplicates = "last" take the last matching entry in the stem list.
- duplicates = "omit" use the default value for duplicated terms.
- duplicates = "fail" raise an error if there are duplicated terms.

#### Value

By default, with vectorize = TRUE, the resulting stemmer accepts a character vector as input and returns a character vector of the same length with entries giving the stems of the corresponding input entries.

Setting vectorize = FALSE gives a function that accepts a single input and returns a single output. This can be more efficient when used as part of a [text\\_filter](#page-18-1).

#### See Also

[stem\\_snowball](#page-13-1)[,text\\_filter](#page-18-1),[text\\_tokens](#page-26-1).

#### Examples

```
# map uppercase to lowercase, leave others unchanged
stemmer <- new_stemmer(LETTERS, letters)
stemmer(c("A", "E", "I", "O", "U", "1", "2", "3"))
```

```
# map uppercase to lowercase, drop others
stemmer <- new_stemmer(LETTERS, letters, default = NA)
stemmer(c("A", "E", "I", "O", "U", "1", "2", "3"))
```
<span id="page-9-1"></span>print.corpus\_frame *Corpus Data Frame Printing*

#### Description

Printing and formatting corpus data frames.

#### Usage

```
## S3 method for class 'corpus_frame'
print(x, rows = 20L, chars = NULL, digits = NULL,quote = FALSE, na.print = NULL, print.gap = NULL,right = FALSE,
      row.names = TRUE, max = NULL, display = TRUE, \ldots)
## S3 method for class 'corpus_frame'
```
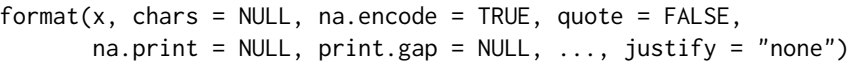

#### Arguments

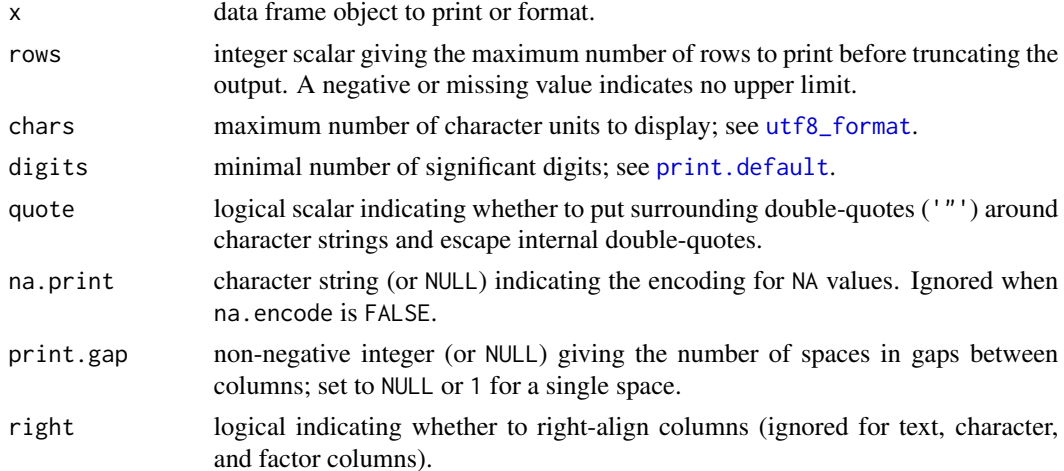

<span id="page-9-0"></span>

#### <span id="page-10-0"></span>read\_ndjson 11

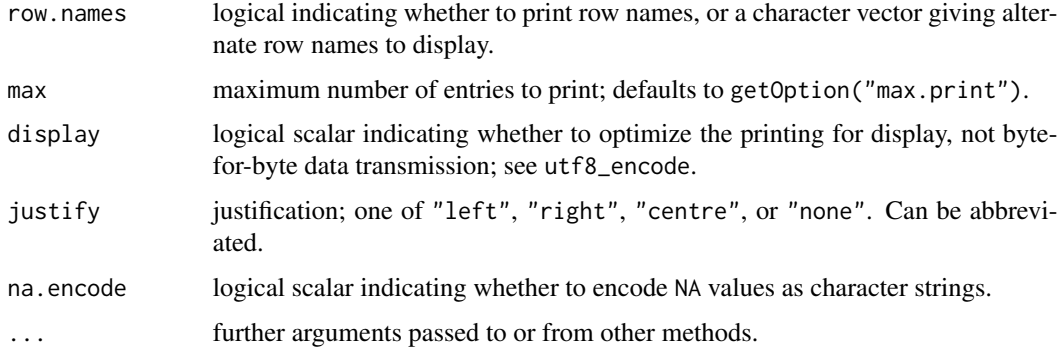

#### Details

The "corpus\_frame" class is a subclass of "data.frame", overriding the default print and format methods. To apply this class to a data frame, set is class to  $c('corpus-frame'', 'data-frame'').$ 

Corpus frame printing left-justifies character and text columns, truncates the output, and displays emoji on Mac OS.

#### See Also

[corpus\\_frame](#page-3-1), [print.data.frame](#page-0-0), [utf8\\_print](#page-0-0)

#### Examples

```
# default data frame printing
x <- data.frame(text = c("hello world", intToUtf8(0x1f638 + 0:3), letters))
print(x)
# corpus frame printing
y \leq -xclass(y) <- c("corpus_frame", "data.frame")
print(y)
print(y, 10) # change truncation limit
```
<span id="page-10-1"></span>read\_ndjson *JSON Data Input*

#### Description

Read data from a file in newline-delimited JavaScript Object Notation (NDJSON) format.

#### Usage

```
read_ndjson(file, mmap = FALSE, simplify = TRUE, text = NULL)
```
#### <span id="page-11-0"></span>Arguments

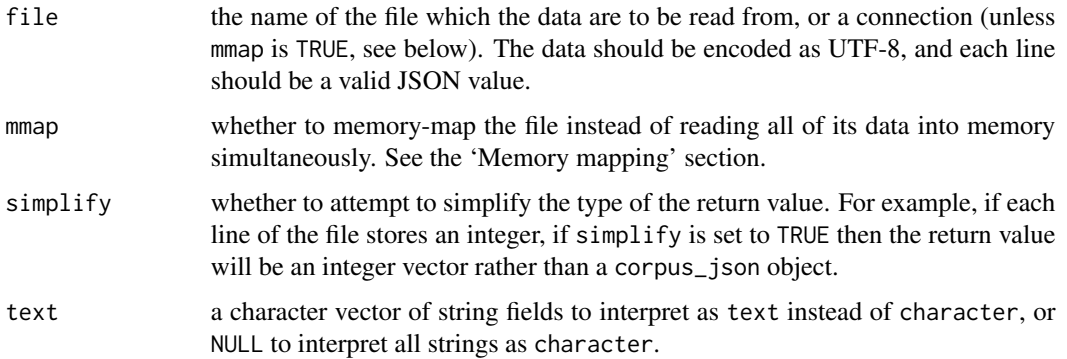

#### Details

This function is the recommended means of reading data for processing by the corpus package.

When the text argument is non-NULL string data fields with names indicated by this argument are decoded as text values, not as character values.

#### Value

In the default usage, with argument simplify = TRUE, when the lines of the file are records (JSON object literals), the return value from read\_ndjson is a data frame with class c("corpus\_frame","data.frame"). With simplify = FALSE, the result is a corpus\_json object.

#### Memory mapping

When you specify mmap = TRUE, the function memory-maps the file instead of reading it into memory directly. In this case, the file argument must be a character string giving the path to the file, not a connection object. When you memory-map the file, the operating system reads data into memory only when it is needed, enabling you to transparently process large data sets that do not fit into memory.

In terms of memory usage, enabling mmap = TRUE reduces the footprint for corpus\_json and corpus\_text objects; native R objects (character, integer, list, logical, and numeric) get fully deserialized to memory and produce identical results regardless of whether mmap is TRUE or FALSE. To process a large text corpus with a text field named "text", you should set text = "text" and  $mmap = TRUE$ . Or, to reduce the memory footprint even further, set  $simplify = FALSE$  and mmap = TRUE.

One danger in memory-mapping is that if you delete the file after calling read\_ndjson but before processing the data, then the results will be undefined, and your computer may crash. (On POSIXcompliant systems like Mac OS and Linux, there should be no ill effects to deleting the file. On recent versions of Windows, the system will not allow you to delete the file as long as the data is active.)

Another danger in memory-mapping is that if you serialize a corpus\_json object or derived corpus\_text object using [saveRDS](#page-0-0) or another similar function, and then you deserialize the object, R will attempt create a new memory-map using the file argument passed to the original read\_ndjson call. If file is a relative path, then your working directory at the time of deserialization must agree with

#### <span id="page-12-0"></span>sentiment\_afinn 13

your working directory at the time of the read\_ndjson call. You can avoid this situation by specifying an absolute path as the file argument (the [normalizePath](#page-0-0) function will convert a relative to an absolute path).

#### See Also

```
as_corpus_text, as_utf8.
```
#### Examples

```
# Memory mapping
lines <- c('{ "a": 1, "b": true }',
            '{ "b": false, "nested": { "c": 100, "d": false }}',
           '{ "a": 3.14, "nested": { "d": true }}')
file <- tempfile()
writeLines(lines, file)
(data <- read_ndjson(file, mmap = TRUE))
data$a
data$b
data$nested.c
data$nested.d
rm("data")
invisible(gc()) # force the garbage collector to release the memory-map
file.remove(file)
```
sentiment\_afinn *AFINN Sentiment Lexicon*

#### Description

The AFINN lexicon is a list of English terms manually rated for valence with an integer between -5 (negative) and +5 (positive) by Finn Årup Nielsen between 2009 and 2011.

The original lexicon contains some multi-word phrases, but they are excluded here.

The original lexicon is distributed under the Open Database License (ODbL)  $v1.0$ . You are free to share, create works from, and adapt the lexicon, as long as you attribute the original lexicon in your work. If you adapt the lexicon, you must keep the adapted lexicon open and apply a similar license.

#### Usage

```
sentiment_afinn
```
#### Format

A data frame with one row for each term

#### <span id="page-13-0"></span>Source

<https://www2.imm.dtu.dk/pubdb/pubs/6010-full.html>

#### References

Finn Årup Nielsen A new ANEW: Evaluation of a word list for sentiment analysis in microblogs. *Proceedings of the ESWC2011 Workshop on 'Making Sense of Microposts': Big things come in small packages 718 in CEUR Workshop Proceedings* 93-98. 2011 May. [https://arxiv.org/](https://arxiv.org/abs/1103.2903) [abs/1103.2903](https://arxiv.org/abs/1103.2903).

<span id="page-13-1"></span>stem\_snowball *Snowball Stemmer*

#### **Description**

Stem a set of terms using one of the algorithms provided by the Snowball stemming library.

#### Usage

```
stem_snowball(x, algorithm = "en")
```
#### Arguments

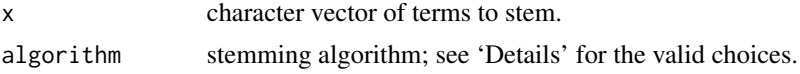

#### Details

Apply a Snowball stemming algorithm to a vector of input terms, x, returning the result in a character vector of the same length with the same names.

```
The algorithm argument specifies the stemming algorithm. Valid choices include the follow-
ing: "ar" ("arabic"), "da" ("danish"), "de" ("german"), "en" ("english"), "es" ("spanish"),
"fi" ("finnish"), "fr" ("french"), "hu" ("hungarian"), "it" ("italian"), "nl" ("dutch"),
"no" ("norwegian"), "pt" ("portuguese"), "ro" ("romanian"), "ru" ("russian"), "sv" ("swedish"),
"ta" ("tamil"), "tr" ("turkish"), and "porter". Setting algorithm = NULL gives a stemmer
that returns its input unchanged.
```
The function only stems single-word terms of kind "letter"; it leaves other inputs (multi-word terms, and terms of kind "number", "punct", and "symbol") unchanged.

The [Snowball stemming library](https://snowballstem.org/algorithms/) provides the underlying implementation. The wordStem function from the SnowballC package provides a similar interface, but that function applies the algorithm to all input terms, regardless of the kind of the term.

#### Value

A character vector the same length and names as the input, x, with entries containing the corresponding stems.

#### <span id="page-14-0"></span>stopwords the contract of the contract of the contract of the contract of the contract of the contract of the contract of the contract of the contract of the contract of the contract of the contract of the contract of the

#### See Also

[new\\_stemmer](#page-8-1), [text\\_filter.](#page-18-1)

#### Examples

```
# apply english stemming algorithm; don't stem non-letter terms
stem_snowball(c("win", "winning", "winner", "#winning"))
```
# compare with SnowballC, which stems all kinds, not just letter ## Not run: SnowballC::wordStem(c("win", "winning", "winner", "#winning"), "en")

<span id="page-14-1"></span>stopwords *Stop Words*

#### Description

Lists of common function words ('stop' words).

#### Usage

stopwords\_da stopwords\_de stopwords\_en stopwords\_es stopwords\_fi stopwords\_fr stopwords\_hu stopwords\_it stopwords\_nl stopwords\_no stopwords\_pt stopwords\_ru stopwords\_sv

#### Format

A character vector of unique stop words.

#### Details

The stopwords\_ objects are character vectors of case-folded 'stop' words. These are common function words that often get discarded before performing other text analysis tasks.

There are lists available for the following languages: Danish (stopwords\_da), Dutch (stopwords\_nl), English (stopwords\_en), Finnish (stopwords\_fi), French (stopwords\_fr, German (stopwords\_de) Hungarian (stopwords\_hu), Italian (stopwords\_it), Norwegian (stopwords\_no), Portuguese (stopwords\_pt), Russian (stopwords\_ru), Spanish (stopwords\_es), and Swedish (stopwords\_sv).

These built-in word lists are reasonable defaults, but they may require further tailoring to suit your particular task. The original lists were compiled by the [Snowball stemming project.](https://snowballstem.org/) Following the Quanteda text analysis software, we have tailored the original lists by adding the word "will" to the English list.

#### See Also

[text\\_filter](#page-18-1)

<span id="page-15-1"></span>term\_matrix *Term Frequency Tabulation*

#### Description

Tokenize a set of texts and compute a term frequency matrix.

#### Usage

```
term_matrix(x, filter = NULL, ngrams = NULL, select = NULL,group = NULL, transpose = FALSE, ...)
```

```
term_counts(x, filter = NULL, ngrams = NULL, select = NULL,group = NULL, ...)
```
#### Arguments

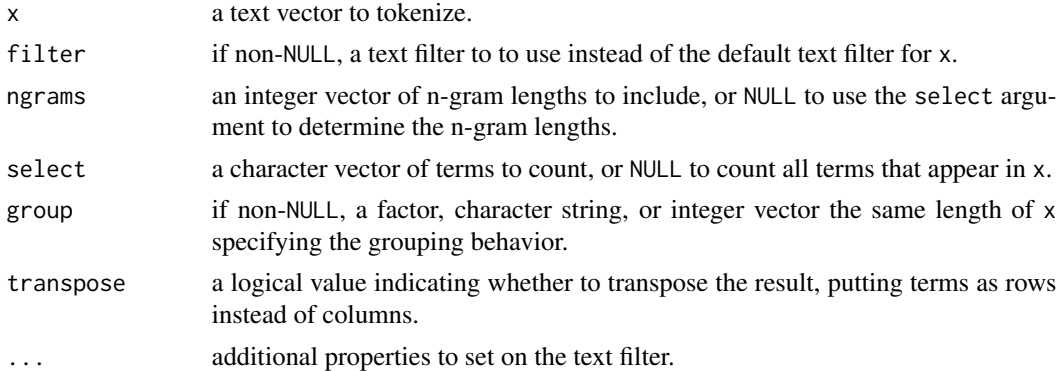

#### Details

term\_matrix tokenizes a set of texts and computes the occurrence counts for each term, returning the result as a sparse matrix (texts-by-terms). term\_counts returns the same information, but in a data frame.

If ngrams is non-NULL, then multi-type n-grams are included in the output for all lengths appearing in the ngrams argument. If ngrams is NULL but select is non-NULL, then all n-grams appearing in the select set are included. If both ngrams and select are NULL, then only unigrams (single type terms) are included.

<span id="page-15-0"></span>

#### <span id="page-16-0"></span>term\_matrix 17

If group is NULL, then the output has one set of term counts for each input text. Otherwise, we convert group to a factor and compute one set of term counts for each level. Texts with NA values for group get skipped.

#### Value

term\_matrix with transpose = FALSE returns a sparse matrix in "dgCMatrix" format with one column for each term and one row for each input text or (if group is non-NULL) for each grouping level. If filter\$select is non-NULL, then the column names will be equal to filter\$select. Otherwise, the columns are assigned in arbitrary order.

term\_matrix with transpose = TRUE returns the transpose of the term matrix, in "dgCMatrix" format.

term\_counts with group = NULL returns a data frame with one row for each entry of the term matrix, and columns "text", "term", and "count" giving the text ID, term, and count. The "term" column is a factor with levels equal to the selected terms. The "text" column is a factor with levels equal to names(as\_corpus\_text(x)); calling as.integer on the "text" column converts from the factor values to the integer row index in the term matrix.

term\_counts with group non-NULL behaves similarly, but the result instead has columns named "group", "term", and "count", with "group" giving the grouping level, as a factor.

#### See Also

[text\\_tokens](#page-26-1), [term\\_stats](#page-17-1).

#### Examples

```
text <- c("A rose is a rose is a rose.",
          "A Rose is red, a violet is blue!",
          "A rose by any other name would smell as sweet.")
term_matrix(text)
# select certain terms
term_matrix(text, select = c("rose", "red", "violet", "sweet"))
# specify a grouping factor
term_matrix(text, group = c("Good", "Bad", "Good"))
# include higher-order n-grams
term_matrix(text, ngrams = 1:3)
# select certain multi-type terms
term_matrix(text, select = c("a rose", "a violet", "sweet", "smell"))
# transpose the result
term_matrix(text, ngrams = 1:2, transpose = TRUE)[1:10, ] # first 10 rows
# data frame
head(term_counts(text), n = 10) # first 10 rows
# with grouping
```

```
term_counts(text, group = c("Good", "Bad", "Good"))
# taking names from the input
term_counts(c(a = "One sentence.", b = "Another", c = "!!"))
```

```
term_stats Term Statistics
```
#### Description

Tokenize a set of texts and tabulate the term occurrence statistics.

#### Usage

```
term_stats(x, filter = NULL, ngrams = NULL,
          min_count = NULL, max_count = NULL,
          min_support = NULL, max_support = NULL, types = FALSE,
           subset, ...)
```
#### Arguments

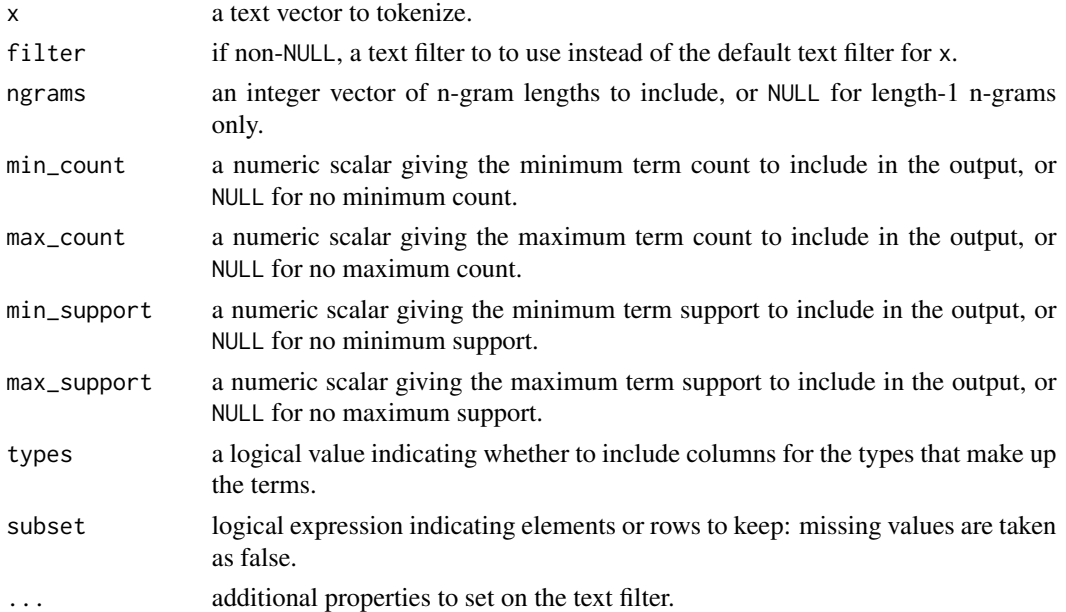

#### Details

term\_stats tokenizes a set of texts and computes the occurrence counts and supports for each term. The 'count' is the number of occurrences of the term across all texts; the 'support' is the number of texts containing the term. Each appearance of a term increments its count by one. Likewise, an appearance of a term in text i increments its support once, not for each occurrence in the text.

To include multi-type terms, specify the designed term lengths using the ngrams argument.

<span id="page-17-0"></span>

<span id="page-18-0"></span>text\_filter 19

#### Value

A data frame with columns named term, count, and support, with one row for each appearing term. Rows are sorted in descending order according to support and then count, with ties broken lexicographically by term, using the character ordering determined by the current locale (see [Comparison](#page-0-0) for details).

If types = TRUE, then the result also includes columns named type1, type2, etc. for the types that make up the term.

#### See Also

[text\\_tokens](#page-26-1), [term\\_matrix](#page-15-1).

#### Examples

```
term_stats("A rose is a rose is a rose.")
# remove punctuation and English stop words
term_stats("A rose is a rose is a rose.",
           text_filter(drop_symbol = TRUE, drop = stopwords_en))
# unigrams, bigrams, and trigrams
term_stats("A rose is a rose is a rose.", ngrams = 1:3)
# also include the type information
term_stats("A rose is a rose is a rose.", ngrams = 1:3, types = TRUE)
```
<span id="page-18-1"></span>text\_filter *Text Filters*

#### **Description**

Get or specify the process by which text gets transformed into a sequence of tokens or sentences.

#### Usage

```
text_fitter(x = NULL, ...)text_filter(x) <- value
## S3 method for class 'corpus_text'
text_fitter(x = NULL, ...)## S3 method for class 'data.frame'
text_fitter(x = NULL, ...)## Default S3 method:
text_fitter(x = NULL, ...,map_case = TRUE, map_quote = TRUE,
```

```
remove_ignorable = TRUE,
combine = NULL,
stemmer = NULL, stem_dropped = FALSE,
stem_except = NULL,
drop_letter = FALSE, drop_number = FALSE,
drop_punct = FALSE, drop_symbol = FALSE,
drop = NULL, drop_except = NULL,
connector = "_",
sent_crlf = FALSE,
sent_suppress = corpus::abbreviations_en)
```
### Arguments

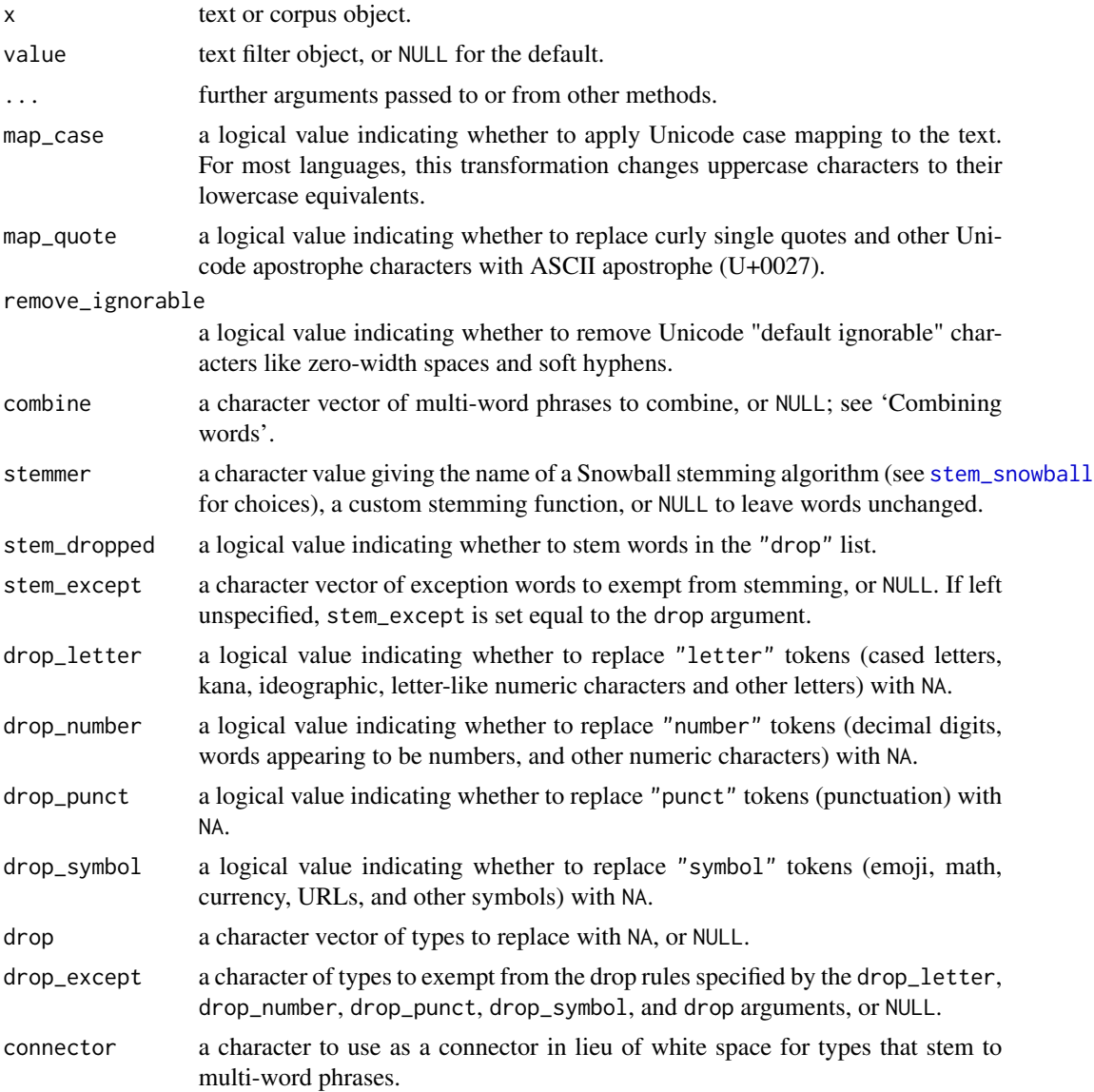

#### <span id="page-20-0"></span>text\_filter 21

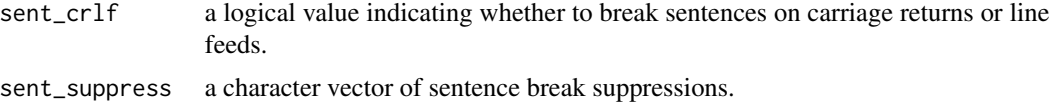

#### Details

The set of properties in a text filter determine the tokenization and sentence breaking rules. See the documentation for [text\\_tokens](#page-26-1) and [text\\_split](#page-22-1) for details on the tokenization process.

#### Value

text\_filter retrieves an objects text filter, optionally with modifications to some of its properties.

text\_filter<- sets an object's text filter. Setting the text filter on a character object is not allowed; the object must have type "corpus\_text" or be a data frame with a "text" column of type "corpus\_text".

#### See Also

[as\\_corpus\\_text](#page-5-1), [text\\_tokens](#page-26-1), [text\\_split](#page-22-1), [abbreviations](#page-2-1), [stopwords](#page-14-1).

#### Examples

```
# text filter with default options set
text_filter()
# specify some options but leave others unchanged
f \leftarrow \text{text-filter}(\text{map\_case} = \text{FALSE}, \text{ drop} = \text{stopwords\_en})# set the text filter property
x \leq -as_corpus_text(c("Marnie the Dog is #1 on the internet."))
text_filter(x) <- f
text_tokens(x) # by default, uses x's text_filter to tokenize
# change a filter property
f2 \le -\text{text-filter}(x, \text{map\_case} = \text{TRUE})# equivalent to:
# f2 <- text_filter(x)
# f2$map_case <- TRUE
text_tokens(x, f2) # override text_filter(x)
# setting text_filter on a data frame is allowed if it has a
# column names "text" of type "corpus_text"
d \leq - data.frame(text = x)
text_filter(d) <- f2
text_tokens(d)
# but you can't set text filters on character objects
y <- "hello world"
## Not run: text_filter(y) <- f2 # gives an error
```

```
d2 \le - data.frame(text = "hello world", stringsAsFactors = FALSE)
## Not run: text_filter(d2) <- f2 # gives an error
```
<span id="page-21-1"></span>text\_locate *Searching for Terms*

#### <span id="page-21-2"></span>Description

Look for instances of one or more terms in a set of texts.

#### Usage

```
text\_locate(x, terms, filter = NULL, ...)text_{count}(x, terms, filter = NULL, ...)text\_detect(x, terms, filter = NULL, ...)text_match(x, terms, filter = NULL, ...)text\_sample(x, terms, size = NULL, filter = NULL, ...)text\_subset(x, terms, filter = NULL, ...)
```
#### Arguments

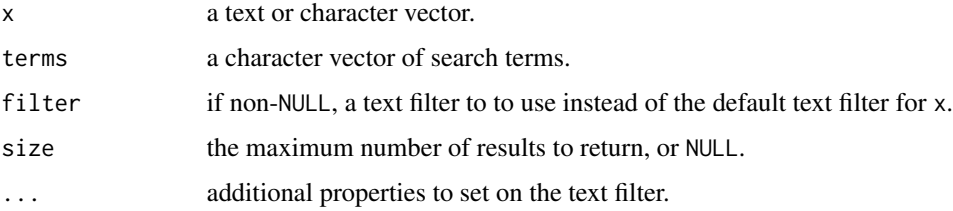

#### Details

text\_locate finds all instances of the search terms in the input text, along with their contexts.

text\_count counts the number of search term instances in each element of the text vector.

text\_detect indicates whether each text contains at least one of the search terms.

text\_match reports the matching instances as a factor variable with levels equal to the terms argument.

text\_subset returns the texts that contain the search terms.

text\_sample returns a random sample of the results from text\_locate, in random order. This is this is useful for hand-inspecting a subset of the text\_locate matches.

<span id="page-21-0"></span>

#### <span id="page-22-0"></span>text\_split 23

#### Value

text\_count and text\_detect return a numeric vector and a logical vector, respectively, with length equal to the number of input texts and names equal to the text names.

text\_locate and text\_sample both return a data frame with one row for each search result and columns named 'text', 'before', 'instance', and 'after'. The 'text' column gives the name of the text containing the instance; 'before' and 'after' are text vectors giving the text before and after the instance. The 'instance' column gives the token or tokens matching the search term.

text\_match returns a data frame for one row for each search result, with columns names 'text' and 'term'. Both columns are factors. The 'text' column has levels equal to the text labels, and the 'term' column has levels equal to terms argument.

text\_subset returns the subset of texts that contain the given search terms. The resulting has its text\_filter set to the passed-in filter argument.

#### See Also

[term\\_stats](#page-17-1), [term\\_matrix](#page-15-1).

#### Examples

```
text <- c("Rose is a rose is a rose is a rose.",
          "A rose by any other name would smell as sweet.",
          "Snow White and Rose Red")
text_count(text, "rose")
text_detect(text, "rose")
text_locate(text, "rose")
text_match(text, "rose")
text_sample(text, "rose", 3)
text_subset(text, "a rose")
# search for multiple terms
text_locate(text, c("rose", "rose red", "snow white"))
```
<span id="page-22-1"></span>text\_split *Segmenting Text*

#### **Description**

Segment text into smaller units.

#### Usage

```
text\_split(x, units = "sentences", size = 1, filter = NULL, ...)text\_nsentence(x, filter = NULL, ...)
```
#### <span id="page-23-0"></span>Arguments

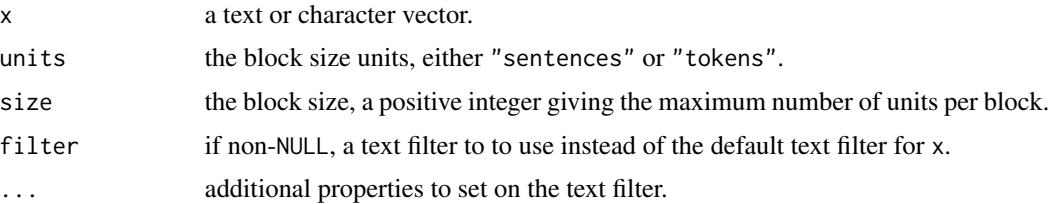

#### Details

text\_split splits text into roughly evenly-sized blocks, measured in the specified units. When units = "sentences", units are sentences; when units = "tokens", units are non-NA tokens. The size parameter specifies the maximum block size.

When the minimum block size does not evenly divide the number of total units in a text, the block sizes will not be exactly equal. However, it will still be the case that no block will has more than one unit more than any other block. The extra units get allocated to the first segments in the split.

Sentences and tokens are defined by the filter argument. The documentation for [text\\_tokens](#page-26-1) describes the tokenization rules. For sentence boundaries, see the 'Sentences' section below.

#### Value

text\_split returns a data frame with three columns named parent, index, and text, and one row for each text block. The columns are as follows:

- 1. The parent column is a factor. The levels of this factor are the names of as\_corpus\_text(x). Calling as.integer on the parent column gives the indices of the parent texts for the parent text for each sentence.
- 2. The index column gives the integer index of the sentence in its parent.
- 3. The text value is the text of the block, a value of type [corpus\\_text](#page-5-2) (not a character vector).

text\_nsentence returns a numeric vector with the same length as x with each element giving the number of sentences in the corresponding text.

#### Sentences

Sentences are defined according to a tailored version of the boundaries specified by [Unicode Stan](http://unicode.org/reports/tr29/#Sentence_Boundaries)[dard Annex #29, Section 5.](http://unicode.org/reports/tr29/#Sentence_Boundaries)

The UAX 29 sentence boundaries handle Unicode correctly and they give reasonable behavior across a variety of languages, but they do not handle abbreviations correctly and by default they treat carriage returns and line feeds as paragraph separators, often leading to incorrect breaks. To get around these shortcomings, the text filter allows tailoring the UAX 29 rules using the sent\_crlf and the sent\_suppress properties.

The UAX 29 rules break after full stops (periods) whenever they are followed by uppercase letters. Under these rules, the text "I saw Mr. Jones today." gets split into two sentences. To get around this, we allow a sent\_suppress property, a list of sentence break suppressions which, when followed by uppercase characters, do not signal the end of a sentence.

#### <span id="page-24-0"></span>text\_stats 25

The UAX 29 rules also specify that a carriage return (CR) or line feed (LF) indicates the end of of a sentence, so that "A split\nsentence." gets split into two sentences. This often leads to incorrect breaks, so by default, with sent\_crlf = FALSE, we deviate from the UAX 29 rules and we treat CR and LF like spaces. To break sentences on CRLF, CR, and LF, specify sent\_crlf = TRUE.

#### See Also

[text\\_tokens](#page-26-1), [text\\_filter](#page-18-1).

#### Examples

```
text <- c("I saw Mr. Jones today.",
          "Split across\na line.",
          "What. Are. You. Doing????",
          "She asked 'do you really mean that?' and I said 'yes.'")
# split text into sentences
text_split(text, units = "sentences")
# get the number of sentences
text_nsentence(text)
# disable the default sentence suppressions
text_split("I saw Mr. Jones today.", units = "sentences", filter = NULL)
# break on CR and LF
text_split("Split across\na line.", units = "sentences",
           filter = text_filter(sent_crlf = TRUE))
# 2-sentence blocks
text_split(c("What. Are. You. Doing????",
           "She asked 'do you really mean that?' and I said 'yes.'"),
           units = "sentences", size = 2)
# 4-token blocks
text_split(c("What. Are. You. Doing????",
             "She asked 'do you really mean that?' and I said 'yes.'"),
           units = "tokens", size = 4)
# blocks are approximately evenly sized; 'size' gives maximum size
text_split(paste(letters, collapse = " "), "tokens", 4)
text_split(paste(letters, collapse = " "), "tokens", 16)
```
text\_stats *Text Statistics*

#### Description

Report descriptive statistics for a set of texts.

#### Usage

 $text\_stats(x, filter = NULL, ...)$ 

#### Arguments

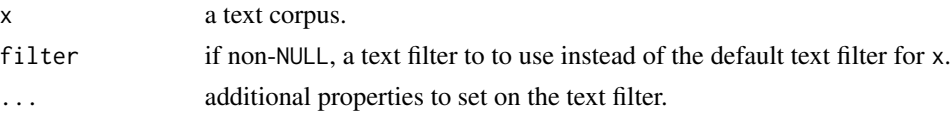

### Details

text\_stats reports descriptive statistics for a set of texts: the number of tokens, unique types, and sentences.

#### Value

A data frame with columns named tokens, types, and sentences, with one row for each text.

#### See Also

[text\\_filter](#page-18-1), [term\\_stats](#page-17-1).

#### Examples

```
text_stats(c("A rose is a rose is a rose.",
             "A Rose is red. A violet is blue!"))
```
text\_sub *Text Subsequences*

#### Description

Extract token subsequences from a set of texts.

#### Usage

```
text\_sub(x, start = 1L, end = -1L, filter = NULL, ...)
```
#### Arguments

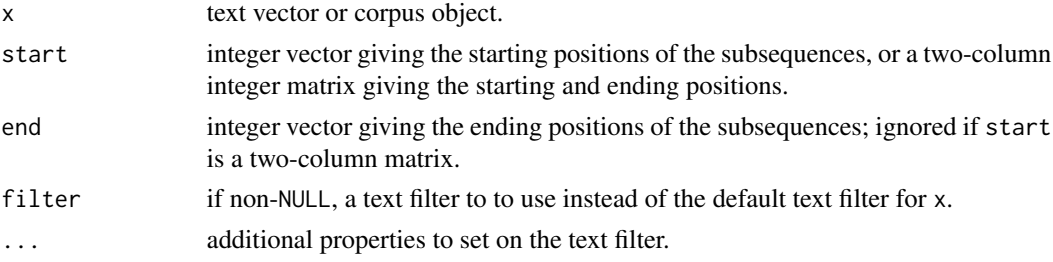

<span id="page-25-0"></span>

#### <span id="page-26-0"></span>text\_tokens 27

#### Details

text\_sub extracts token subsequences from a set of texts. The start and end arguments specifying the positions of the subsequences within the parent texts, as an inclusive range. Negative indices are interpreted as counting from the end of the text, with -1L referring to the last element.

#### Value

A text vector with the same length and names as x, with the desired subsequences.

#### See Also

[text\\_tokens](#page-26-1), [text\\_ntoken](#page-26-2).

#### Examples

```
x <- as_corpus_text(c("A man, a plan.", "A \"canal\"?", "Panama!"),
                    drop_punct = TRUE)
# entire text
text\_sub(x, 1, -1)# first three elements
text\_sub(x, 1, 3)# last two elements
text\_sub(x, -2, -1)
```
<span id="page-26-1"></span>text\_tokens *Text Tokenization*

#### <span id="page-26-2"></span>Description

Segment text into tokens, each of which is an instance of a particular 'type'.

#### Usage

```
text_tokens(x, filter = NULL, ...)
text\_ntoken(x, filter = NULL, ...)
```
#### Arguments

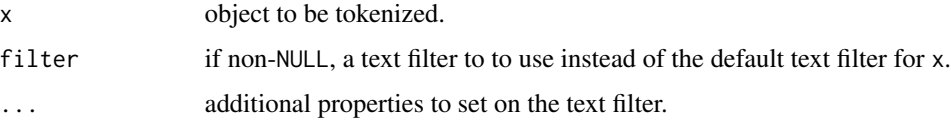

#### Details

text\_tokens splits texts into token sequences. Each token is an instance of a particular type. This operation proceeds in a series of stages, controlled by the filter argument:

- 1. First, we segment the text into words and spaces using the boundaries defined by [Unicode](http://unicode.org/reports/tr29/#Word_Boundaries) [Standard Annex #29, Section 4,](http://unicode.org/reports/tr29/#Word_Boundaries) with special handling for @mentions, #hashtags, and URLs.
- 2. Next, we normalize the words by applying the character mappings indicated by the map\_case, map\_quote, and remove\_ignorable properties. We replace sequences of spaces by a space (U+0020). At the end of the second stage, we have segmented the text into a sequence of normalized words and spaces, in Unicode composed normal form (NFC).
- 3. In the third stage, if the combine property is non-NULL, we scan the word sequence from left to right, searching for the longest possible match in the combine list. If a match exists, we replace the word sequence with a single token for that term; otherwise, we leave the word asis. We drop spaces at this point, unless they are part of a multi-word term. See the 'Combining words' section below for more details.
- 4. Next, if the stemmer property is non-NULL, we apply the indicated stemming algorithm to each word that does not match one of the elements of the stem\_except character vector. Terms that stem to NA get dropped from the sequence.
- 5. After stemming, we categorize each remaining token as "letter", "number", "punct", or "symbol" according to the first character in the word. For words that start with extenders like underscore (\_), use the first non-extender to classify it.
- 6. If any of drop\_letter, drop\_number, drop\_punct, or drop\_symbol are TRUE, then we drop the tokens in the corresponding categories. We also drop any terms that match an element of the drop character vector. We can add exceptions to the drop rules by specifying a non-NULL value for the drop\_except property: drop\_except is a character vector, then we we restore tokens that match elements of vector to their values prior to dropping.
- 7. Finally, we replace sequences of white-space in the terms with the specified connector, which defaults to a low line character (\_, U+005F).

Multi-word terms specified by the combine property can be specified as tokens, prior to normalization. Terms specified by the stem\_except, drop, and drop\_except need to be normalized and stemmed (if stemmer is non-NULL). Thus, for example, if map\_case = TRUE, then a token filter with combine = "Mx." produces the same results as a token filter with combine = "mx.". However, drop = "Mx." behaves different from drop = "mx.".

#### Value

text\_tokens returns a list of the same length as x, with the same names. Each list item is a character vector with the tokens for the corresponding element of x.

text\_ntoken returns a numeric vector the same length as x, with each element giving the number of tokens in the corresponding text.

#### Combining words

The combine property of a text\_filter enables transformations that combine two or more words into a single token. For example, specifying combine = "new york" will cause consecutive instances of the words new and york to get replaced by a single token, new york.

#### <span id="page-28-0"></span>text\_types 29

#### See Also

[stopwords](#page-14-1), [text\\_filter](#page-18-1), [text\\_types](#page-28-1).

#### Examples

```
text_tokens("The quick ('brown') fox can't jump 32.3 feet, right?")
# count tokens:
text_ntoken("The quick ('brown') fox can't jump 32.3 feet, right?")
# don't change case or quotes:
f <- text_filter(map_case = FALSE, map_quote = FALSE)
text_tokens("The quick ('brown') fox can't jump 32.3 feet, right?", f)
# drop common function words ('stop' words):
text_tokens("Able was I ere I saw Elba.",
            text_filter(drop = stopwords_en))
# drop numbers, with some exceptions:"
text_tokens("0, 1, 2, 3, 4, 5",
            text_filter(drop_number = TRUE,
                        drop_except = c("0", "2", "4"))# apply stemming...
text_tokens("Mary is running", text_filter(stemmer = "english"))
# ...except for certain words
text_tokens("Mary is running",
            text_filter(stemmer = "english", stem_except = "mary"))
# default tokenization
text_tokens("Ms. Jones")
# combine abbreviations
text_tokens("Ms. Jones", text_filter(combine = abbreviations_en))
# add custom combinations
text_tokens("Ms. Jones is from New York City, New York.",
            text_filter(combine = c(abbreviations_en,
                                    "new york", "new york city")))
```
<span id="page-28-1"></span>text\_types *Text Type Sets*

#### Description

Get or measure the set of types (unique token values).

#### <span id="page-29-0"></span>Usage

```
text_types(x, filter = NULL, collapse = FALSE, ...)text\_ntype(x, filter = NULL, collapse = FALSE, ...)
```
#### Arguments

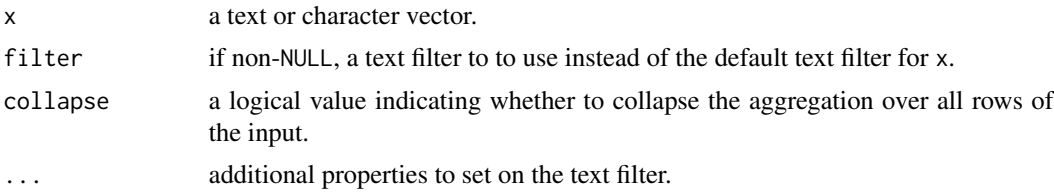

#### Details

text\_ntype counts the number of unique types in each text; text\_types returns the set of unique types, as a character vector. Types are determined according to the filter argument.

#### Value

If collapse = FALSE, then text\_ntype produces a numeric vector with the same length and names as the input text, with the elements giving the number of units in the corresponding texts. For text\_types, the result is a list of character vector with each vector giving the unique types in the corresponding text, ordered according to the [sort](#page-0-0) function.

If collapse = TRUE, then we aggregate over all rows of the input. In this case, text\_ntype produces a scalar indicating the number of unique types in x, and text\_types produces a character vector with the unique types.

#### See Also

[text\\_filter](#page-18-1), [text\\_tokens](#page-26-1).

#### Examples

```
text <- c("I saw Mr. Jones today.",
          "Split across\na line.",
          "What. Are. You. Doing????",
          "She asked 'do you really mean that?' and I said 'yes.'")
# count the number of unique types
text_ntype(text)
text_ntype(text, collapse = TRUE)
# get the type sets
text_types(text)
text_types(text, collapse = TRUE)
```
# <span id="page-30-0"></span>**Index**

∗ classes corpus\_frame, [4](#page-3-0) corpus\_text, [6](#page-5-0) ∗ datasets abbreviations, [3](#page-2-0) affect wordnet. [4](#page-3-0) federalist, [7](#page-6-0) sentiment\_afinn, [13](#page-12-0) stopwords, [15](#page-14-0) ∗ file read\_ndjson, [11](#page-10-0) ∗ package corpus-package, [2](#page-1-0) abbreviations, [3,](#page-2-0) *[21](#page-20-0)* abbreviations\_de *(*abbreviations*)*, [3](#page-2-0) abbreviations\_en *(*abbreviations*)*, [3](#page-2-0) abbreviations\_es *(*abbreviations*)*, [3](#page-2-0) abbreviations\_fr *(*abbreviations*)*, [3](#page-2-0) abbreviations\_it *(*abbreviations*)*, [3](#page-2-0) abbreviations\_pt *(*abbreviations*)*, [3](#page-2-0) abbreviations\_ru *(*abbreviations*)*, [3](#page-2-0) affect\_wordnet, [4](#page-3-0) as\_corpus\_frame *(*corpus\_frame*)*, [4](#page-3-0) as\_corpus\_text, *[2](#page-1-0)*, *[5](#page-4-0)*, *[13](#page-12-0)*, *[21](#page-20-0)* as\_corpus\_text *(*corpus\_text*)*, [6](#page-5-0) as\_utf8, *[7](#page-6-0)*, *[13](#page-12-0)* Comparison, *[19](#page-18-0)* corpus *(*corpus-package*)*, [2](#page-1-0) corpus-package, [2](#page-1-0) corpus\_frame, [4,](#page-3-0) *[8](#page-7-0)*, *[11](#page-10-0)* corpus\_json *(*read\_ndjson*)*, [11](#page-10-0) corpus\_text, *[5](#page-4-0)*, [6,](#page-5-0) *[24](#page-23-0)* corpus\_text\_filter *(*text\_filter*)*, [19](#page-18-0)

data.frame, *[5](#page-4-0)*

federalist, [7](#page-6-0) format.corpus\_frame *(*print.corpus\_frame*)*, [10](#page-9-0) gutenberg\_corpus, [8](#page-7-0) is\_corpus\_frame *(*corpus\_frame*)*, [4](#page-3-0) is\_corpus\_text *(*corpus\_text*)*, [6](#page-5-0) new\_stemmer, [9,](#page-8-0) *[15](#page-14-0)* normalizePath, *[13](#page-12-0)* print.corpus\_frame, *[5](#page-4-0)*, [10](#page-9-0) print.data.frame, *[11](#page-10-0)* print.default, *[10](#page-9-0)* read\_ndjson, *[2](#page-1-0)*, *[5](#page-4-0)[–7](#page-6-0)*, [11](#page-10-0) saveRDS, *[12](#page-11-0)* sentences *(*text\_split*)*, [23](#page-22-0) sentiment\_afinn, [13](#page-12-0) sort, *[30](#page-29-0)* stem\_snowball, *[10](#page-9-0)*, [14,](#page-13-0) *[20](#page-19-0)* stopwords, [15,](#page-14-0) *[21](#page-20-0)*, *[29](#page-28-0)* stopwords\_da *(*stopwords*)*, [15](#page-14-0) stopwords\_de *(*stopwords*)*, [15](#page-14-0) stopwords\_en *(*stopwords*)*, [15](#page-14-0) stopwords\_es *(*stopwords*)*, [15](#page-14-0) stopwords\_fi *(*stopwords*)*, [15](#page-14-0) stopwords\_fr *(*stopwords*)*, [15](#page-14-0) stopwords\_hu *(*stopwords*)*, [15](#page-14-0) stopwords\_it *(*stopwords*)*, [15](#page-14-0) stopwords\_nl *(*stopwords*)*, [15](#page-14-0) stopwords\_no *(*stopwords*)*, [15](#page-14-0) stopwords\_pt *(*stopwords*)*, [15](#page-14-0) stopwords\_ru *(*stopwords*)*, [15](#page-14-0) stopwords\_sv *(*stopwords*)*, [15](#page-14-0) term\_counts *(*term\_matrix*)*, [16](#page-15-0) term\_matrix, *[2](#page-1-0)*, [16,](#page-15-0) *[19](#page-18-0)*, *[23](#page-22-0)* term\_stats, *[2](#page-1-0)*, *[17](#page-16-0)*, [18,](#page-17-0) *[23](#page-22-0)*, *[26](#page-25-0)* text\_count, *[2](#page-1-0)*

text\_count *(*text\_locate*)*, [22](#page-21-0) text\_detect, *[2](#page-1-0)* text\_detect *(*text\_locate*)*, [22](#page-21-0) 32 INDEX

```
236,791015161925,
        26
, 29
, 30
text_filter<-
(text_filter
)
, 19
222
text_match
(text_locate
)
, 22
text_nsentence
(text_split
)
, 23
text_ntoken
, 27
text_ntoken
(text_tokens
)
, 27
text_ntype
(text_types
)
, 29
text_sample
(text_locate
)
, 22
text_split
,
2
, 21
, 23
text_stats
, 25
text_sub
, 26
text_subset
(text_locate
)
, 22
210171921242527, 27,
       30
text_types
, 29
, 29
utf8_format
, 10
utf8_print
, 11
```